**Adobe Photoshop CC 2015 Version 16 keygen.exe [2022-Latest]**

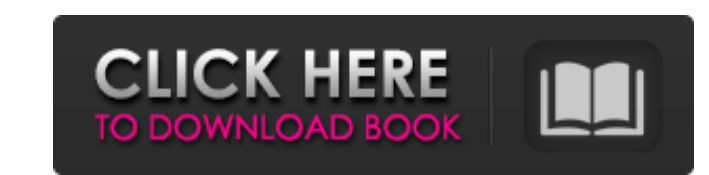

## **Adobe Photoshop CC 2015 Version 16 Crack + Full Product Key Download [Win/Mac]**

Note For the professional and those who want to build on their experience, the \_Mastering Photoshop\_ tutorial is a comprehensive guide to all of Photoshop's features, tools, and techniques for the way you work today. ## What You Will Learn The course takes you through two "layers" of Photoshop and leads you step-by-step through each of them. After you've become skilled with the basics of Photoshop, we take you to the next level, adding a third layer to your knowledge. You'll learn how to make adjustments and corrections to images within Photoshop's Layers, how to apply Photoshop's tools to your image by using multiple layers, and some more advanced techniques for manipulating layers in Photoshop. We recommend that you take advantage of the various formats available for this tutorial (listed at the end of this chapter), as a hard copy provides a more detailed, in-depth experience. Each format is described at the end of this chapter. Every file used throughout this book is available for download by going to

Installing Photoshop Elements Download the.dmg file for Photoshop Elements using your preferred download manager. After the download is complete, double-click the downloaded.dmg file in order to mount it as a disk image. Note that you may be asked for your password during the mounting process. The image-editing program Photoshop Elements will then open. Log in with your Apple or Microsoft account. Finally, Photoshop Elements will be installed in the Applications folder. Close all open programs, and then launch Photoshop Elements from the Applications folder. How to repair Photoshop Elements To repair Adobe Photoshop Elements you can use the software provided by Adobe, the WinRepair program. To use this program, click the WinRepair icon from the desktop. Note that you may be asked for your password during the repairing process. Finally, WinRepair will repair your Photoshop Elements. Note: If, despite your efforts, you can not fix Photoshop Elements, contact us at

support@squinkbit.comPredicting disease progression and survival in acromegaly. The methods to predict the disease progression and survival in acromegaly have always been a challenge. In this review, we describe the methods used in various clinical studies to predict the disease progression and survival in acromegaly. The disease specific mortality in acromegaly was lower than in other regions. Age, plasma growth hormone concentration (GH) and elevated IGF-I concentration were significant

predictors of disease progression. In low risk patients with controlled disease, a

single IGF-I measurement after surgery, in the absence of spontaneous normalization of plasma GH concentration, could predict the disease progression. The use of free IGF-I was superior to basal plasma concentrations when predicting disease progression and survival. In patients with controlled disease, the prediction of disease progression was improved by the use of a single second blood draw after a meal. Prediction of the survival in acromegaly was possible in patients with a history of controlled disease and a single IGF-I concentration. The tests for predicting disease progression could be applied in the routine practice. The prediction of disease progression and survival in acromegaly was superior by the use of free IGF-I concentrations and the postprandial second blood draw.1. Field of the Invention The present invention relates generally to telephony, and in particular to a method and apparatus for achieving improvement in the efficiency of performance of a681f4349e

Rotational motion in the tumor area induced by external radiation: a new treatment modality. The application of external radiation fields to a tumor as a preoperative and postoperative adjuvant treatment for cancer aims at reducing tumour size by hindering tumour blood supply, especially if the tumour is close to vital organs, such as the rectum or the spinal cord. In this study, we developed a new therapeutic model of radiotherapy, which has been termed 'rotational radiotherapy', in which a polychlorinated biphenyl mixture is used as a collimator. While the collimator is mechanically stationary, the specimen rotates in the direction of the gradient of the radiation intensity on the surface of the specimen. In a previous study, we demonstrated, using a bi-layer phantom, that this model could be applied to a living body safely even if it contains an organ with high blood flow. In the current study, we examined the efficacy of the 'rotational radiotherapy' model using an experimental tumor: the rabbit VX2 squamous carcinoma that had been inoculated into the subcutaneous tissue of the back of each of 24 rabbits. Eighteen of the rabbits were sacrificed at 10 d and 6 wk post inoculation and then the primary tumours and normal tissues were sampled from the tumour and the surrounding normal tissues. The treatment doses were 20, 40, 60, and 80 Gy. We found the reduction rate of primary tumour size to be 70% in the 20 Gy group at 10 d post inoculation, 80% in the 40 Gy group and 60% in the 60 Gy group at 6 wk. The reduction rate in normal tissue growth was 57% in the 20 Gy group, 75% in the 40 Gy group and 60% in the 60 Gy group. There were no external contour deformities and normal tissue injury or necrosis in the 10 Gy and 20 Gy groups and in the 40 Gy group, whereas in the 60 Gy group, there was a moderate deformity, including an extensive, necrotic area. In the 80 Gy group, fibrosis and epithelial hyperplasia were observed. In conclusion, the 'rotational radiotherapy' model was able to reduce the tumour volume of the VX2 squamous carcinoma model by 60% at 6 wk, with a safety dose of up to 80 Gy.Q: Clase binaria en java Hola con la clase binaria puse dos String como

**What's New In?**

Recently, I completed the Graduate Diploma of Building Construction at the Sydney College of the Arts. In one of the units, I was asked to draw on the symbolism of architecture and bridge construction for the capacity building of female politicians in Nigeria. In the previous lecture, I shared my impressions about the design, framing and lighting of The Shrine of the Navigators. The shrine is the most popular Christian place of pilgrimage in Nigeria. It stands on the island of Ikorodu in Lagos, its original name is the Maintanace of Prophet's Mosque. The shrine is an elaborate icon of veneration, a combination of monumental Islamic calligraphy and European religious imagery. During my travels I was able to photograph the interiors of several religious shrines. In many of these places of worship, I noticed an architectural hierarchy running through the building. The exterior façade of a building is mostly decorative while the interior of the building is heavily loaded with symbolism. I was interested to compare and contrast this design feature. While this topic was not the focus of my studies, I was fortunate enough to be provided with a broad range of reading materials, including a book by architect and writer Ian Spink, and a journal for archivists called Archeology of Light. I was struck by the complexity of the symbolism and the sense of symmetry and asymmetry. I look forward to the challenges of writing my dissertation and the impact this learning has on my practice. Please try again later! (Really sorry!) (Really sorry!) (Really sorry!) (Really sorry!) (Really sorry!) (Really sorry!) (Really sorry!) (Really sorry!) (Really sorry!) (Really sorry!) (Really sorry!) (Really sorry!) (Really sorry!) (Really sorry!) (Really sorry!)

Windows: Mac: Linux: MacintoshIntel or PowerPC/68K with MacOS 5.3 or later or MacOS X with MacOS 9 or later. Up to 32 MB free RAM required for installation. 2 MB disk space for installation. Macintosh PowerPC or Intel based Mac OS X machines Intel Based Intel Macs: Intel Pentium II (MMX/SSE) Intel Pentium II+ (MMX/SSE/SSE2) Intel

## Related links:

<https://belz-elektromagie.de/2022/06/30/photoshop-2021-version-22-0-1-keygen-crack-serial-key-x64-april-2022/> [https://thebakersavenue.com/wp-content/uploads/2022/06/Adobe\\_Photoshop\\_CC\\_2019\\_Crack\\_With\\_Serial\\_Number\\_\\_With\\_License\\_Key\\_Free\\_PCWindows.pdf](https://thebakersavenue.com/wp-content/uploads/2022/06/Adobe_Photoshop_CC_2019_Crack_With_Serial_Number__With_License_Key_Free_PCWindows.pdf) <https://mandarinrecruitment.com/system/files/webform/neldawa719.pdf> <http://www.africainquirer.com/adobe-photoshop-2020-version-21-keygenerator-for-pc/> <https://www.myai-world.com/photoshop-2020-version-21-crack-exe-file-patch-with-serial-key-final-2022/> [http://gc.pknowledge.eu/wp-content/uploads/2022/06/Photoshop\\_2021\\_Version\\_2243\\_keygen\\_generator\\_\\_Activation\\_Updated.pdf](http://gc.pknowledge.eu/wp-content/uploads/2022/06/Photoshop_2021_Version_2243_keygen_generator__Activation_Updated.pdf) [https://aqueous-shelf-64567.herokuapp.com/Adobe\\_Photoshop\\_2021\\_Version\\_2201.pdf](https://aqueous-shelf-64567.herokuapp.com/Adobe_Photoshop_2021_Version_2201.pdf) <http://www.techclipse.com/?p=18624> <https://dwfind.org/adobe-photoshop-cc-2015-version-16-nulled-license-code-keygen-download-2022/> <https://sut.oribentech.com/advert/adobe-photoshop-2021-version-22-4-3-crack-mega-download-latest/> <https://footpathschool.org/2022/06/30/adobe-photoshop-2022-version-23-0-crack-full-version/> <https://marijuanabeginner.com/adobe-photoshop-2022-version-23-1-1-crack-activation-code/> [https://daniellechildrensfund.org.ec/red\\_convivencia\\_ec/blog/index.php?entryid=2245](https://daniellechildrensfund.org.ec/red_convivencia_ec/blog/index.php?entryid=2245) [https://trueinspirationalquotes.com/wp-content/uploads/2022/06/Adobe\\_Photoshop\\_PCWindows.pdf](https://trueinspirationalquotes.com/wp-content/uploads/2022/06/Adobe_Photoshop_PCWindows.pdf) [https://chatbook.pk/upload/files/2022/06/RITCadBg8TMxIVMFuSLT\\_30\\_909ee9ebda6ac3ee7bff0b7ffd413da8\\_file.pdf](https://chatbook.pk/upload/files/2022/06/RITCadBg8TMxIVMFuSLT_30_909ee9ebda6ac3ee7bff0b7ffd413da8_file.pdf) http://it-labx.ru/?p= $50862$ <https://sinhgadroad.com/advert/adobe-photoshop-2022-version-23-keygen-exe/> <http://yogaapaia.it/archives/25355> <https://www.5etwal.com/adobe-photoshop-cc-2015-version-17-crack-with-serial-number-x64/> <https://designfils.eba.gov.tr/blog/index.php?entryid=82247>